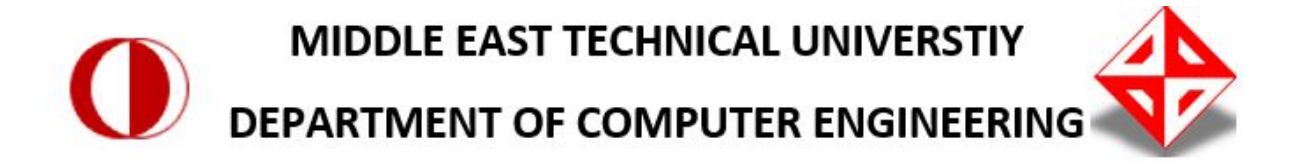

# **SOFTWARE REQUIREMENT SPECIFICATION**

prepared by

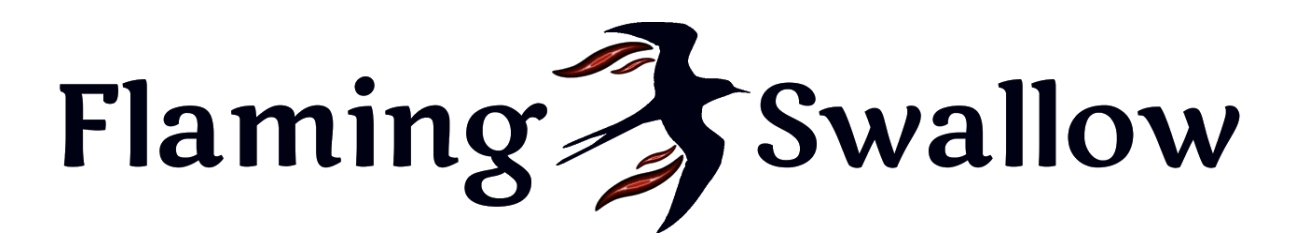

for project SINCAP

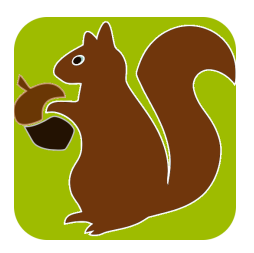

**METU Department of Computer Engineering**

**CENG 491 Senior Design Project I**

**Fall 20152016**

1. [Introduction](#page-2-0)

1.1 Problem [Definition](#page-2-1)

1.2 System [Overview](#page-3-0)

1.3 Definitions, acronyms, and [abbreviations](#page-3-1)

1.4 Assumptions and [dependencies](#page-5-0)

2. Overall [description](#page-6-0)

2.1 Product [functions](#page-6-1)

2.1.1 Use case model [survey](#page-6-2)

2.1.2 Actor [survey](#page-7-0)

2.2 [Interfaces](#page-8-0)

2.2.1 User [Interfaces](#page-8-1)

2.2.2 Hardware [Interfaces](#page-8-2)

2.2.3 Software [Interfaces](#page-8-3)

2.2.4 [Communications](#page-8-4) Interfaces

2.3 [Constraints](#page-9-0)

3. Specific [Requirements](#page-9-1)

3.1 Functional Requirements

3.2 Non-Functional Requirements

3.2.1 [Usability](#page-18-1)

3.2.2 [Reliability](#page-18-2)

3.2.3 [Performance](#page-19-0)

3.2.4 [Supportability](#page-19-1)

3.2.5 [Security](#page-19-2)

4. Data Model and [Description](#page-20-0)

4.1 Data Objects

4.2 Database

4.2.1 Logical Database

5. [Appendices](#page-24-0)

# <span id="page-2-0"></span>1. Introduction

This document includes software requirement specification of SINCAP augmented reality mobile game. The team structure will be shown at below.

#### **Team Structure**

- 1. Tolga CAN Project Advisor
- 2. Dilek ÖNAL Project Manager
- 3. Mustafa Şenol COŞAR Developer
- 4. Metin KAPI Developer
- 5. Musa KARABULUT Developer
- <span id="page-2-1"></span>6. Tahir SAHİN - Developer

## 1.1 Problem Definition

This is actually not a problem. This will be a augmented reality mobile game for android devices which is SINCAP. In this project, We aim to develop an application that uses real world data for playing games like scavenger hunt which is one of many different types of games which can have one or more players who try to find hidden articles, locations or places by using a series of clues. The project will be worldwide. We will keep the GPS coordinates of the locations where the game will take place. The player will be able to collect clues by moving throughout the game location in real life. When the player goes to a game location, he/she will receive a notification by the game and will try to find a clue by looking through phone's/tablet's camera. The game has also has multi-player aspect as players will be able to interact with each other if they are close by. They will be playing a trivia game and the winner gets a bonus while loser gets a penalty. The game may have different modes like RPG, time attack and PvP. In RPG mode, there may be monsters obstructing the roads and

players will need to beat them to open the roads or have to take a detour. In Time Attack mode, there will be no monsters, however players will try to get the best time. In PvP mode, players will be able to challenge their friends to a game where only that group is going to play that scenario.

# <span id="page-3-0"></span>1.2 System Overview

Project Sincap is an application for android devices. It uses many sensors in smartphones which are GPS, gyroscope, accelerometer and electronic compass. Sincap uses GPS to identify the user location. Electronic compass and accelerometer is used for identifying which direction the user is looking at. Gyroscope is used for getting more precise results. Since the project is an augmented reality game, camera is used for getting the real world data to be augmented.

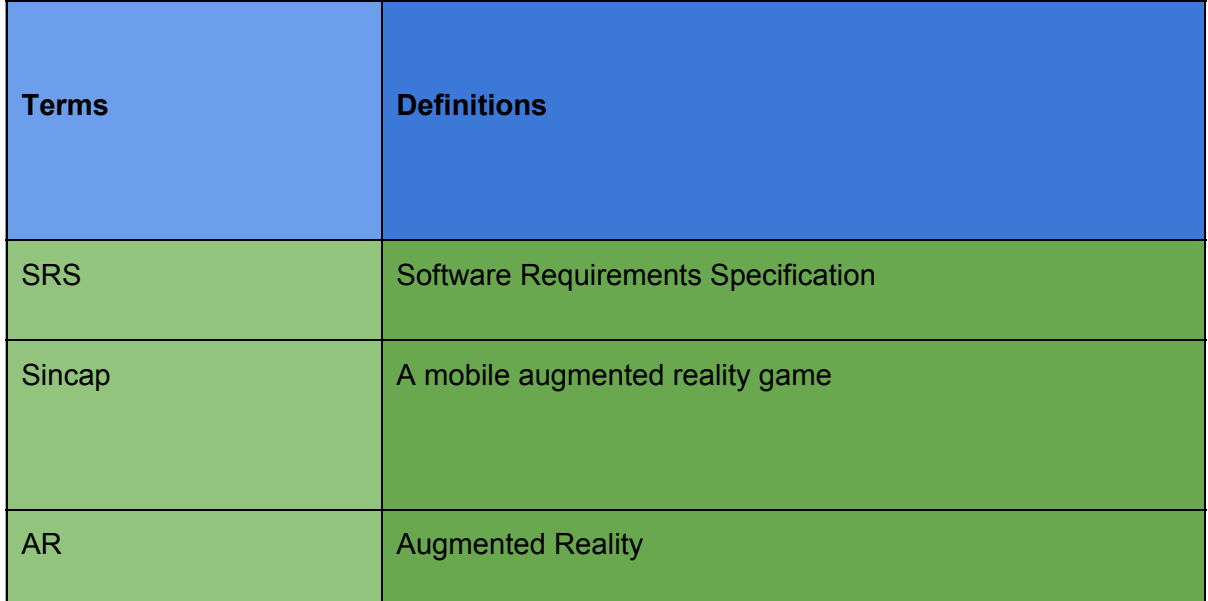

## <span id="page-3-1"></span>1.3 Definitions, acronyms, and abbreviations

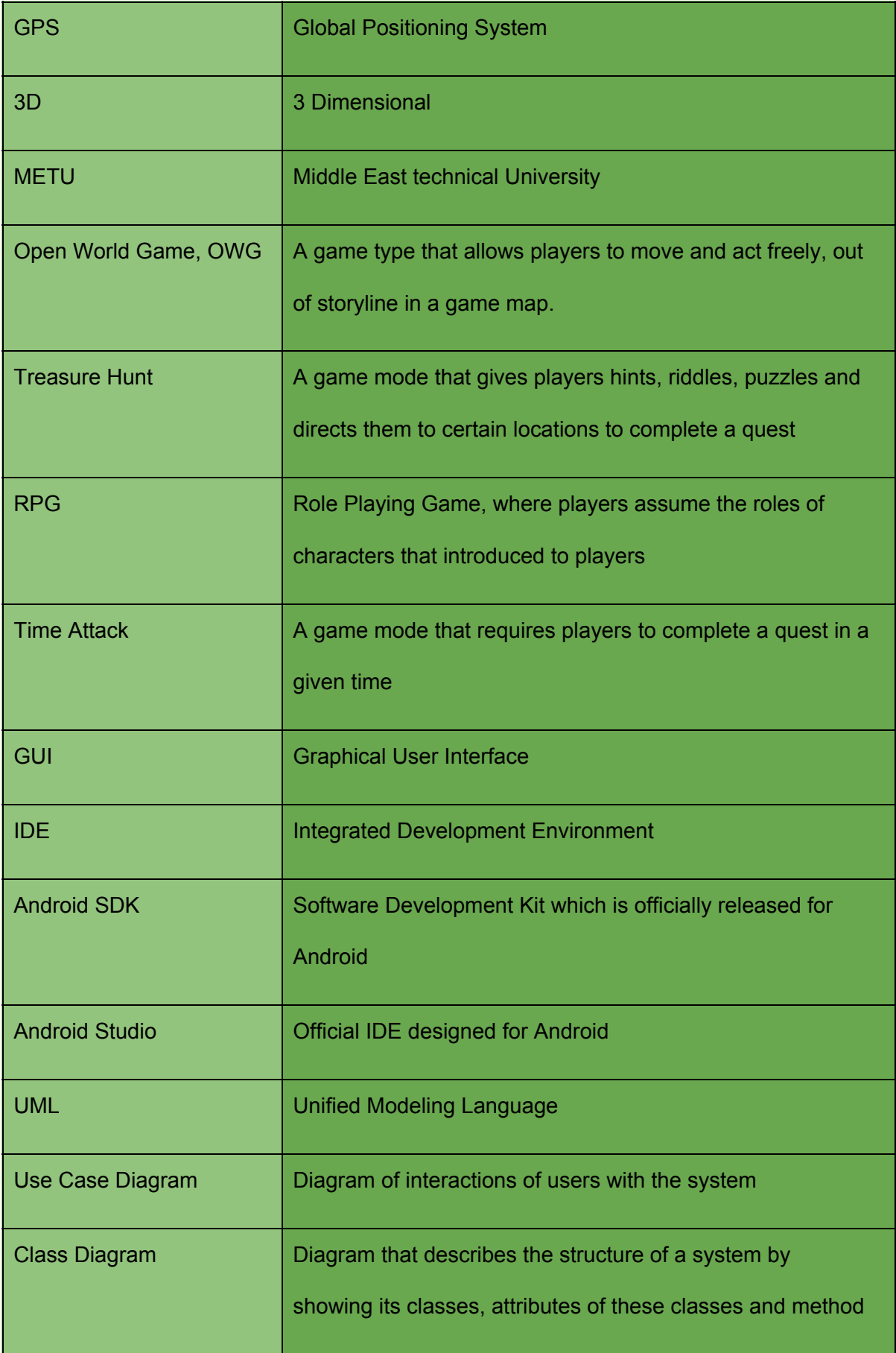

## <span id="page-5-0"></span>1.4 Assumptions and dependencies

#### **Estimation(Basic Schedule)**

We plan to finish this project by June 2016. We divided our schedule to two main parts according to school semesters. In the first semester we worked to create a responsive server and collecting data while researching for AR, geolocation, game design. We created object and database models for users, regions, games and others. In the second semester we plan to apply our research knowledge to construct the game.

We held weekly meetings with team members to discuss current situation of the project. We held separate weekly meetings with our assistant to report our progress. Also once in two weeks we held meetings with our supervisor to obtain solutions for our problems in the project.

# <span id="page-6-0"></span>2. Overall description

## <span id="page-6-1"></span>2.1 Product functions

### 2.1.1 Use case model survey

<span id="page-6-2"></span>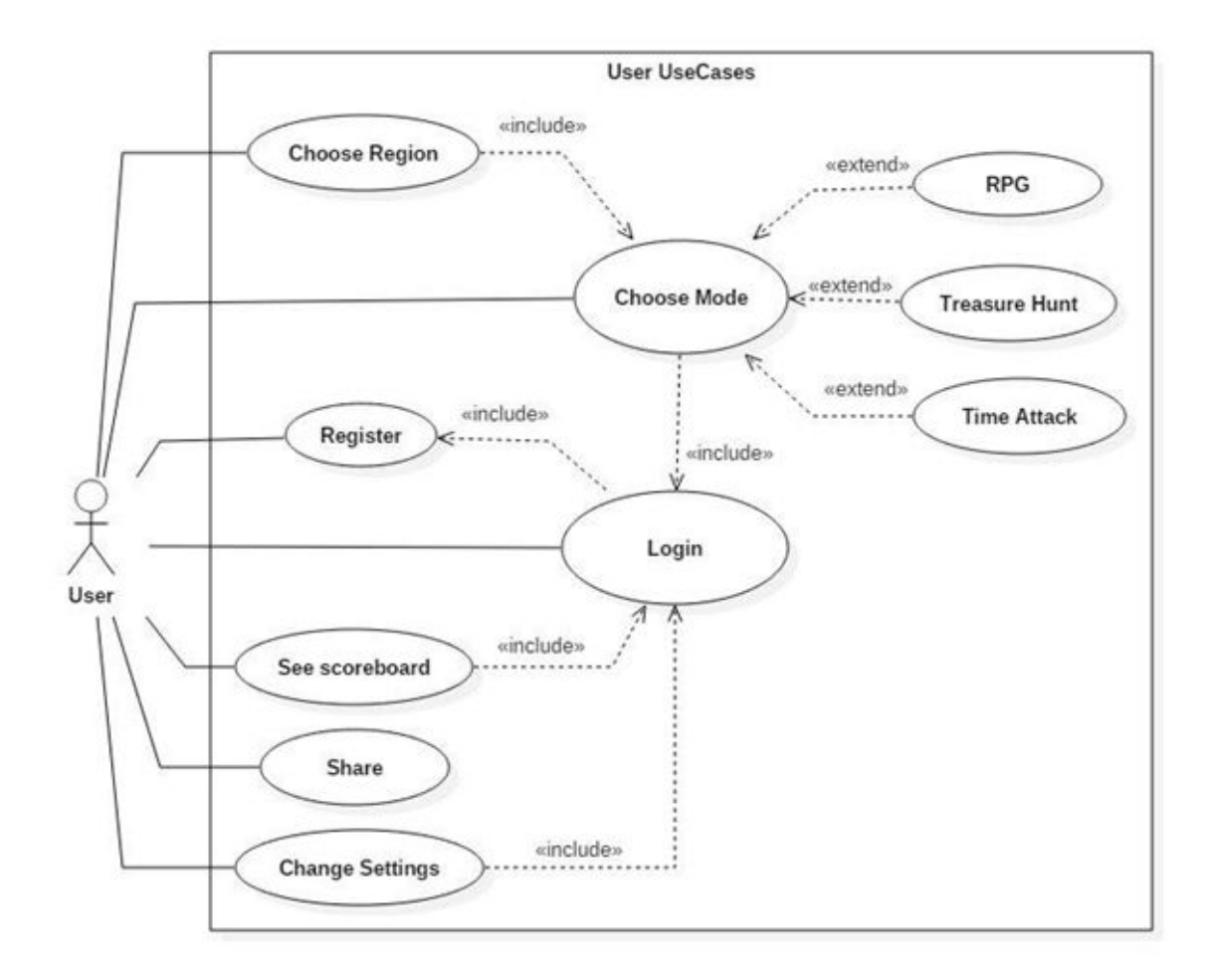

Figure 1. User Use Case Diagram

When actor is user;

- Register: User will be registered after this use operation..
- Login: User will be logged in the system after this operation.
- Choose Region: Region which game will be played in will be chosen after this operation.
- Choose Mode: Mode which game will be played in will be chosen after this operation.
- See Scoreboard: User can see the scoreboard for each region and mode.
- Share: User can share his/her achievement or game on social platform which he/she selects.
- Change Settings: User can change his/her application settings or account settings.

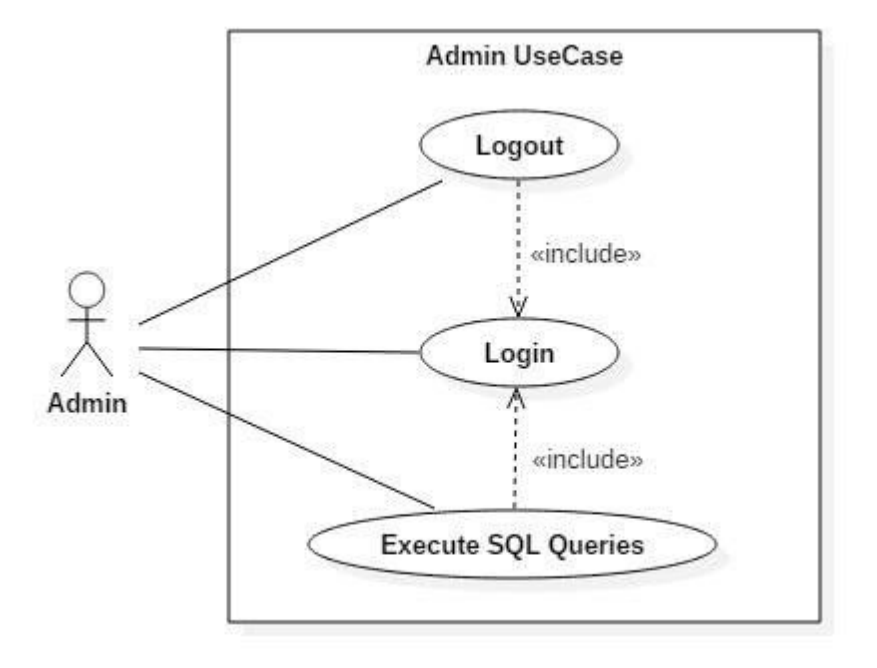

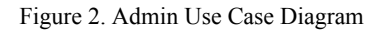

When actor is admin;

- Login: Admin can connect to server by doing this operation.
- Execute SQL Queries: For appropriate conditions, sql queries can be executed.
- <span id="page-7-0"></span>● Logout: Admin can disconnect from server after this use case.

#### 2.1.2 Actor survey

We have two actors which are user and admin. Their use cases are mentioned above.

### <span id="page-8-0"></span>2.2 Interfaces

### 2.2.1 User Interfaces

<span id="page-8-1"></span>Since the application will be an Android application that will run on smartphones, there will be a graphical user interface. The interaction with the application will be through touch screen. Additionally, changing position or direction of the device will also send an input to the application. The feedback will be through phone screen.

#### 2.2.2 Hardware Interfaces

<span id="page-8-3"></span><span id="page-8-2"></span>There are no hardware interfaces.

#### 2.2.3 Software Interfaces

Software used in this project include a DBMS and server, Android operating system and an augmented reality library.

MySQL is used in the server as DBMS, however there is no direct communication with the DBMS. Server communication is performed by sending JSON objects to the server scripts and waiting for results.

The communication with the operating system is done through standard Android API.

<span id="page-8-4"></span>The augmented reality library we will use is named DroidAR. However, it is not a final decision.

#### 2.2.4 Communications Interfaces

The application will communicate with the server via HTTP protocol over internet.

# <span id="page-9-0"></span>2.3 Constraints

- Password should consist of at least six characters.
- $\bullet$  E-mail address should be valid.
- Nickname should consist of at least two characters.

# <span id="page-9-1"></span>3. Specific Requirements

# 3.1 Functional Requirements

Functional requirements are listed below with use case scenarios.

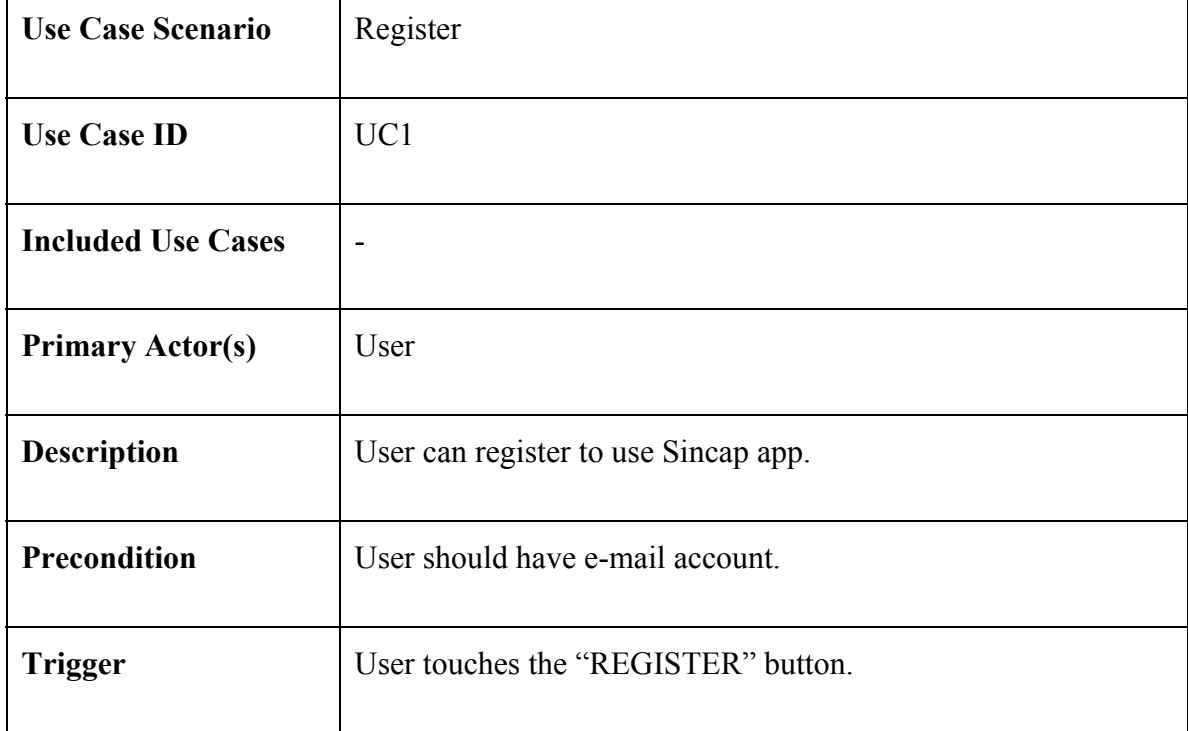

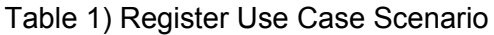

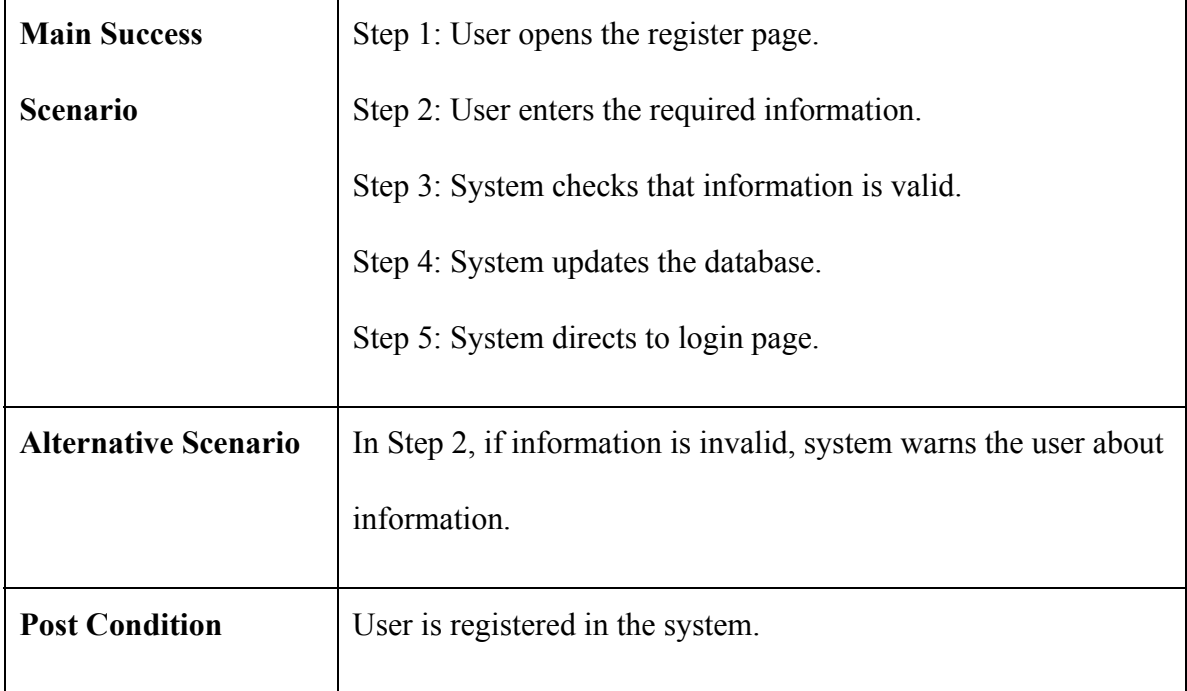

## Table 2) Login Use Case Scenario

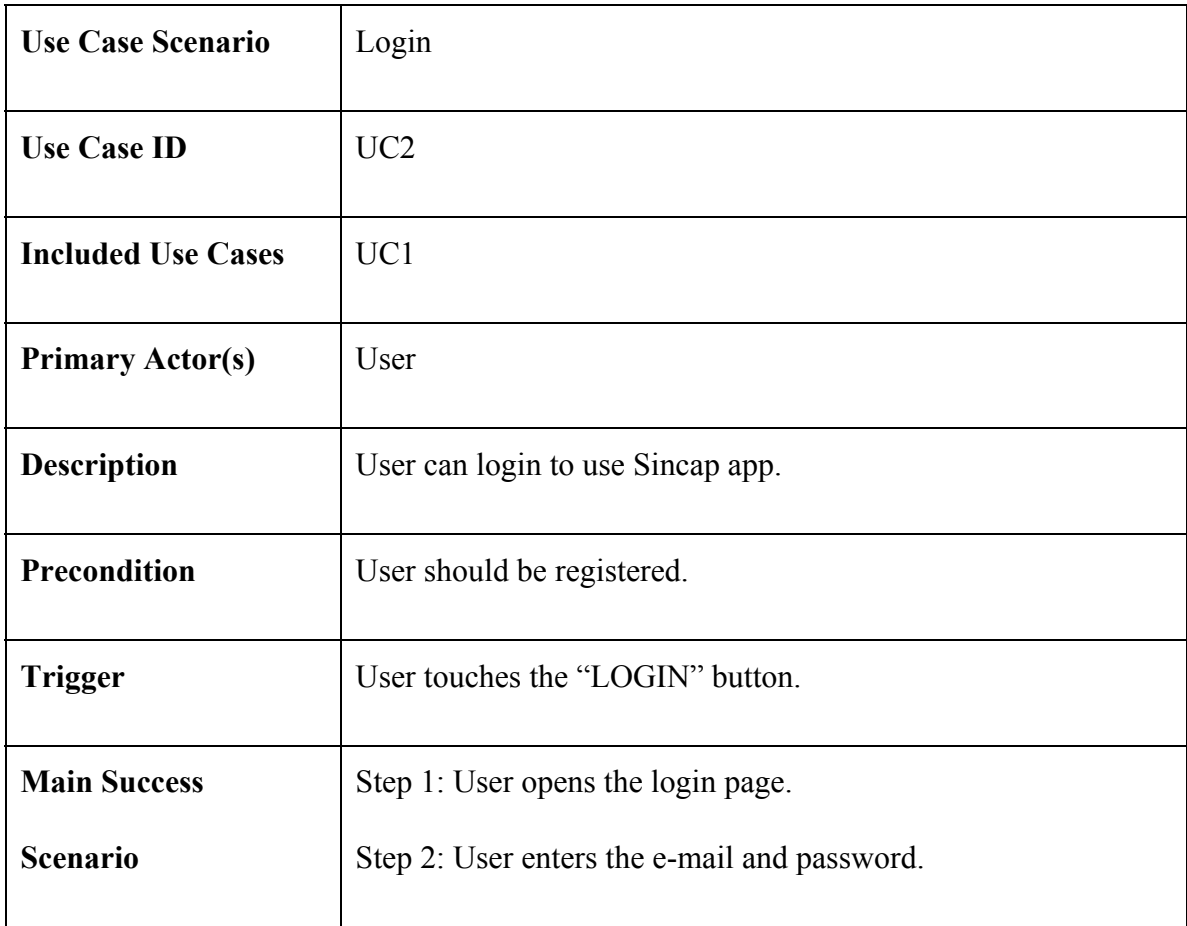

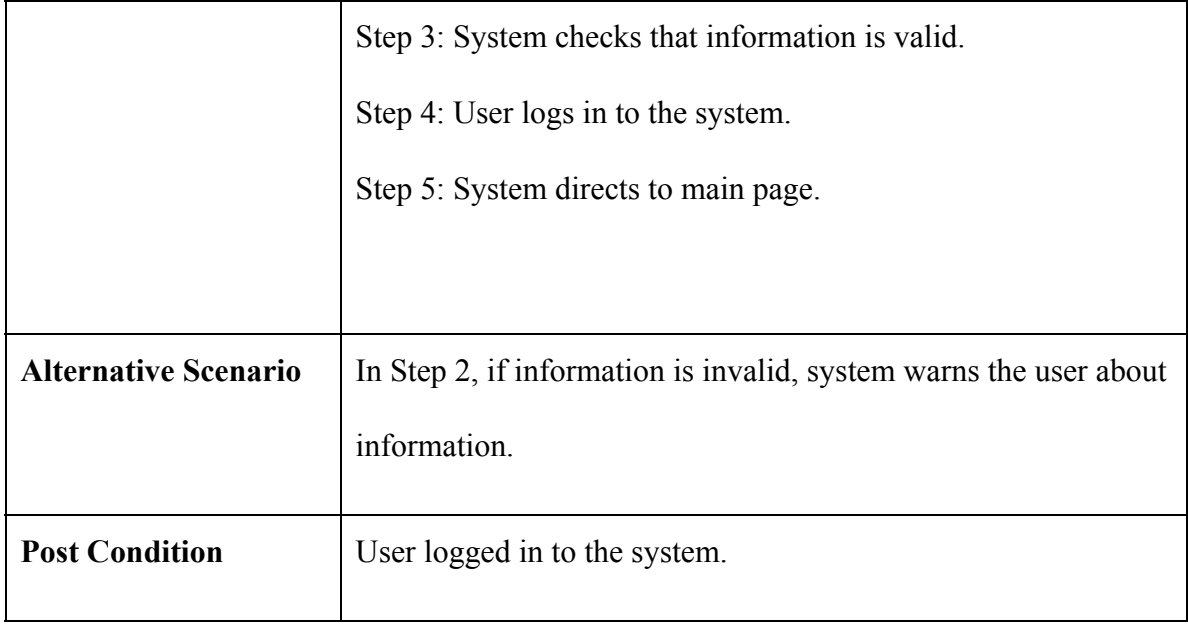

## Table 3) Choose Region Use Case Scenario

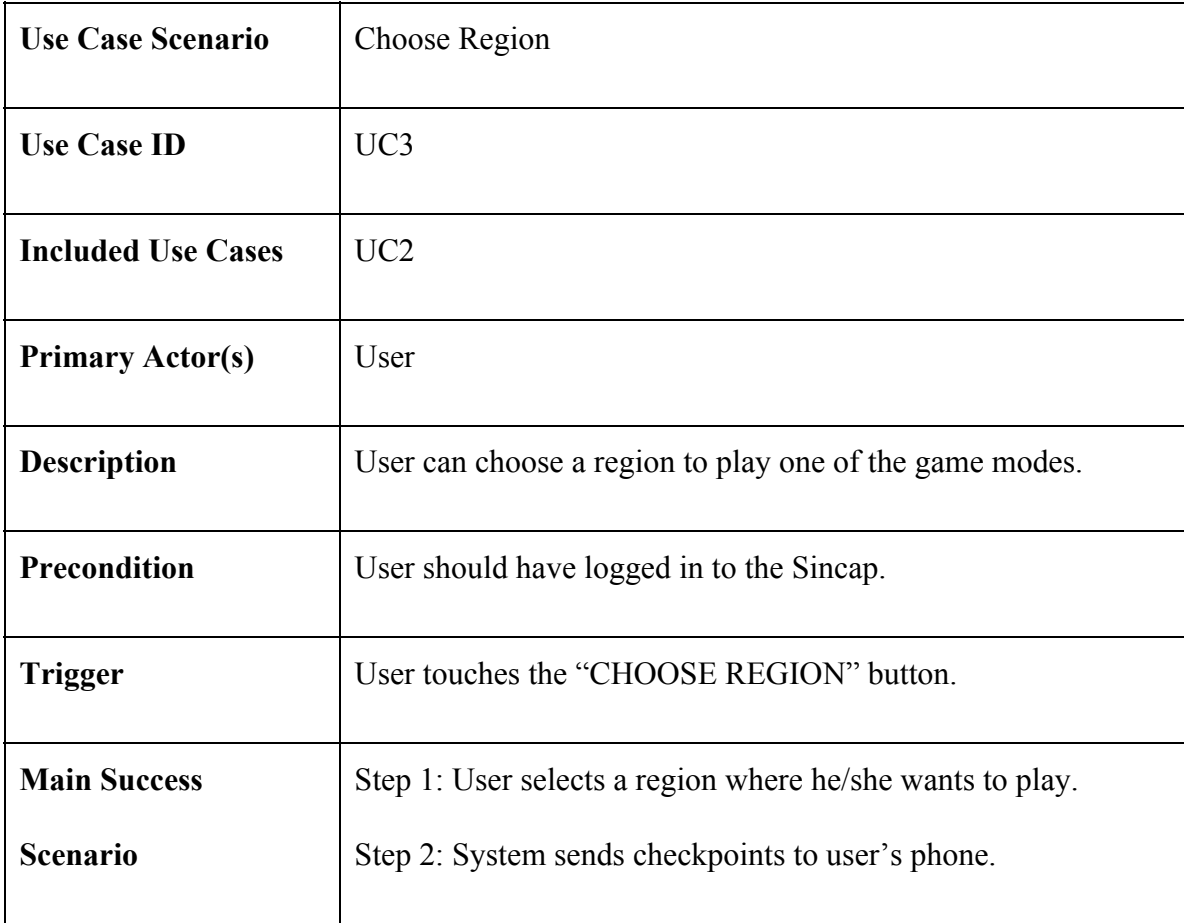

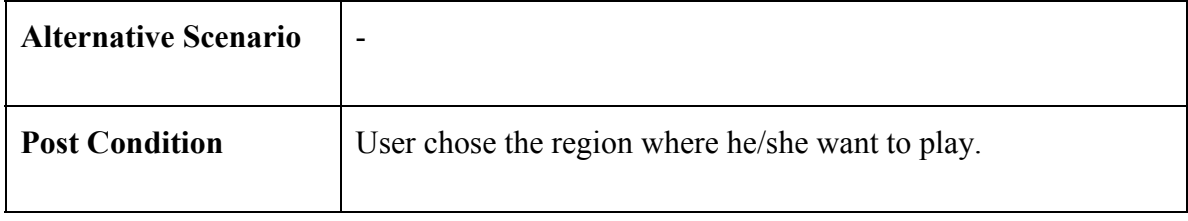

### Table 4) Choose Mode Use Case Scenario

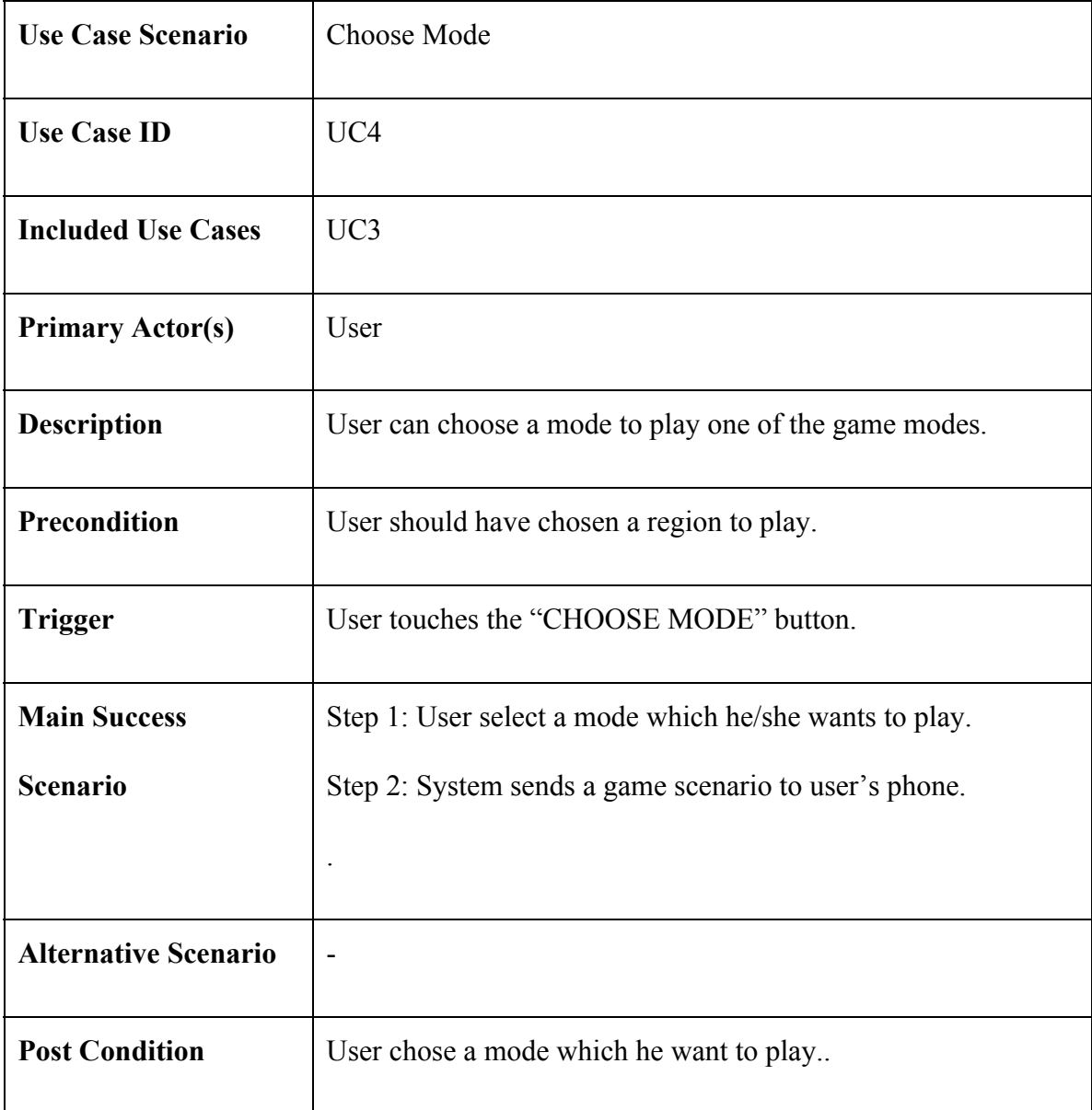

### Table 5) See Scoreboard Use Case Scenario

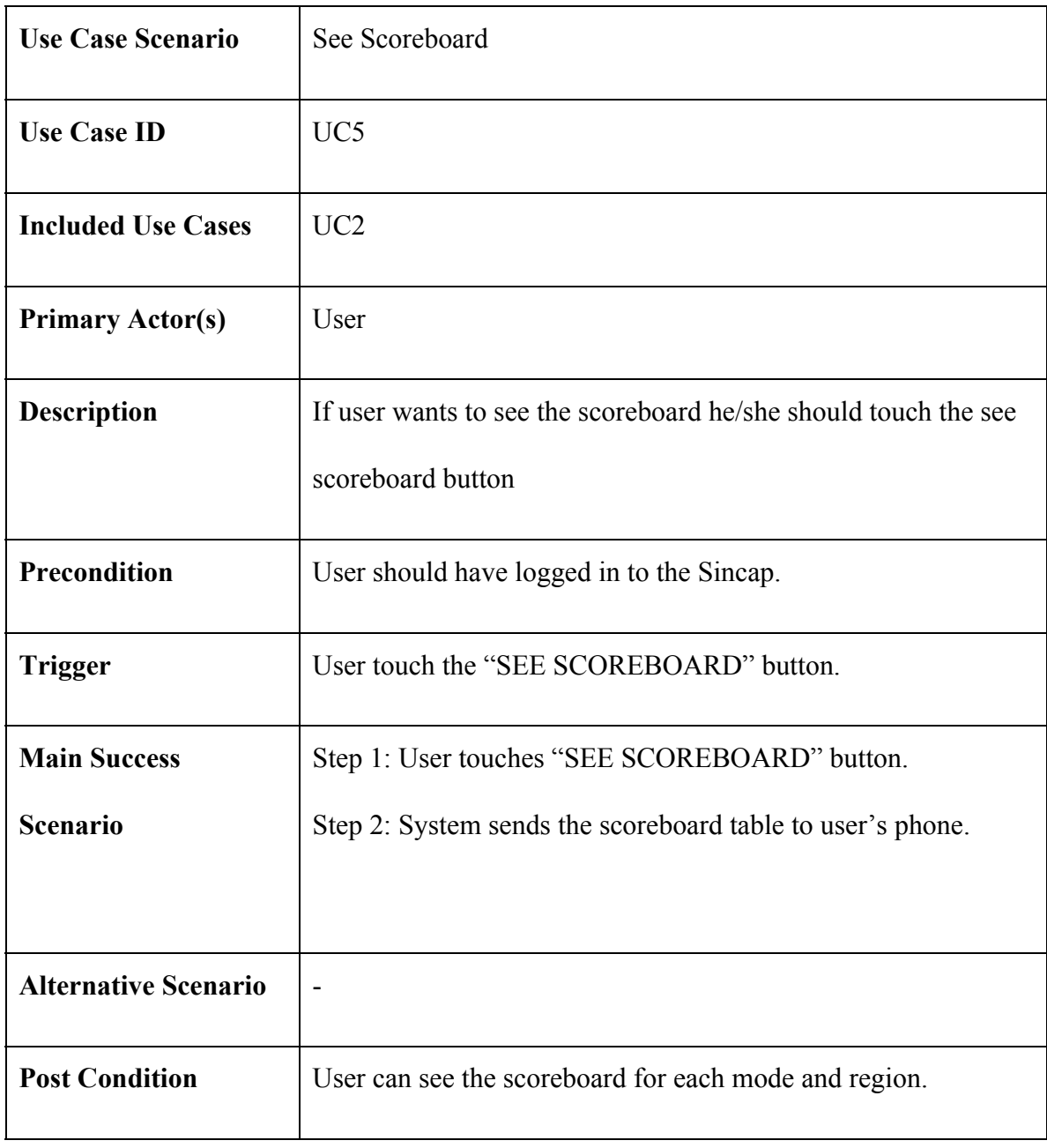

#### Table 6) Share Use Case Scenario

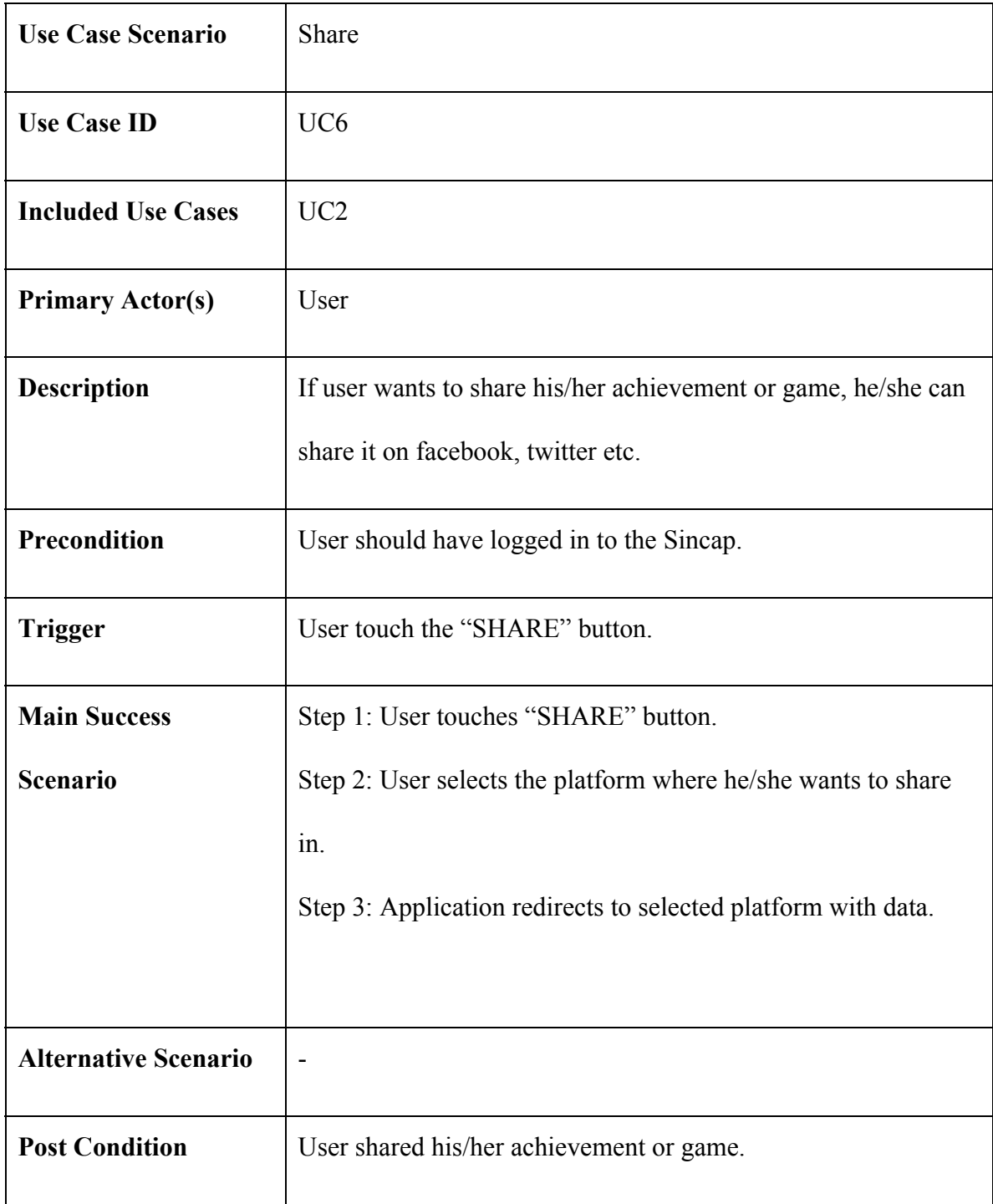

## Table 7) Change Settings Use Case Scenario

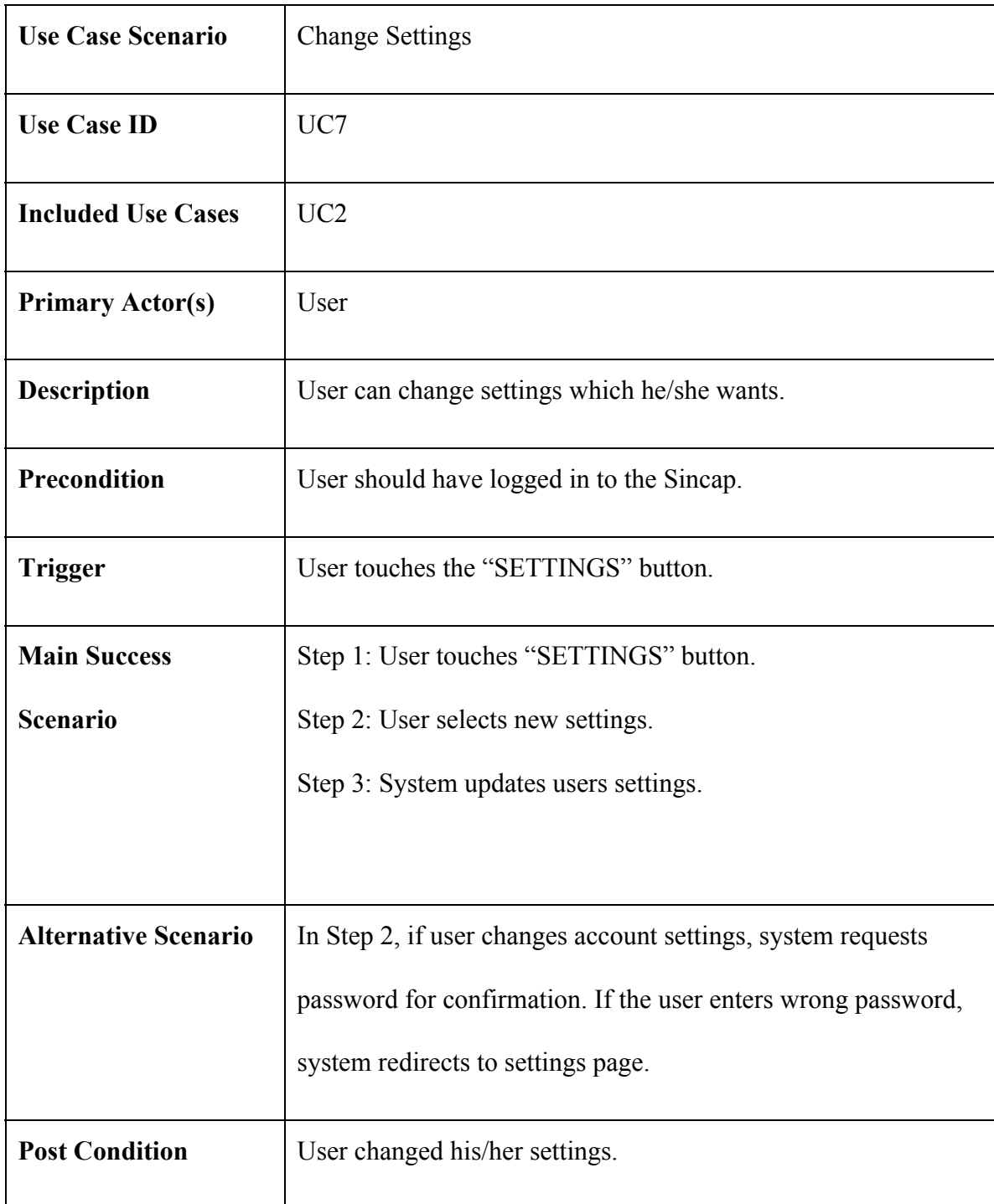

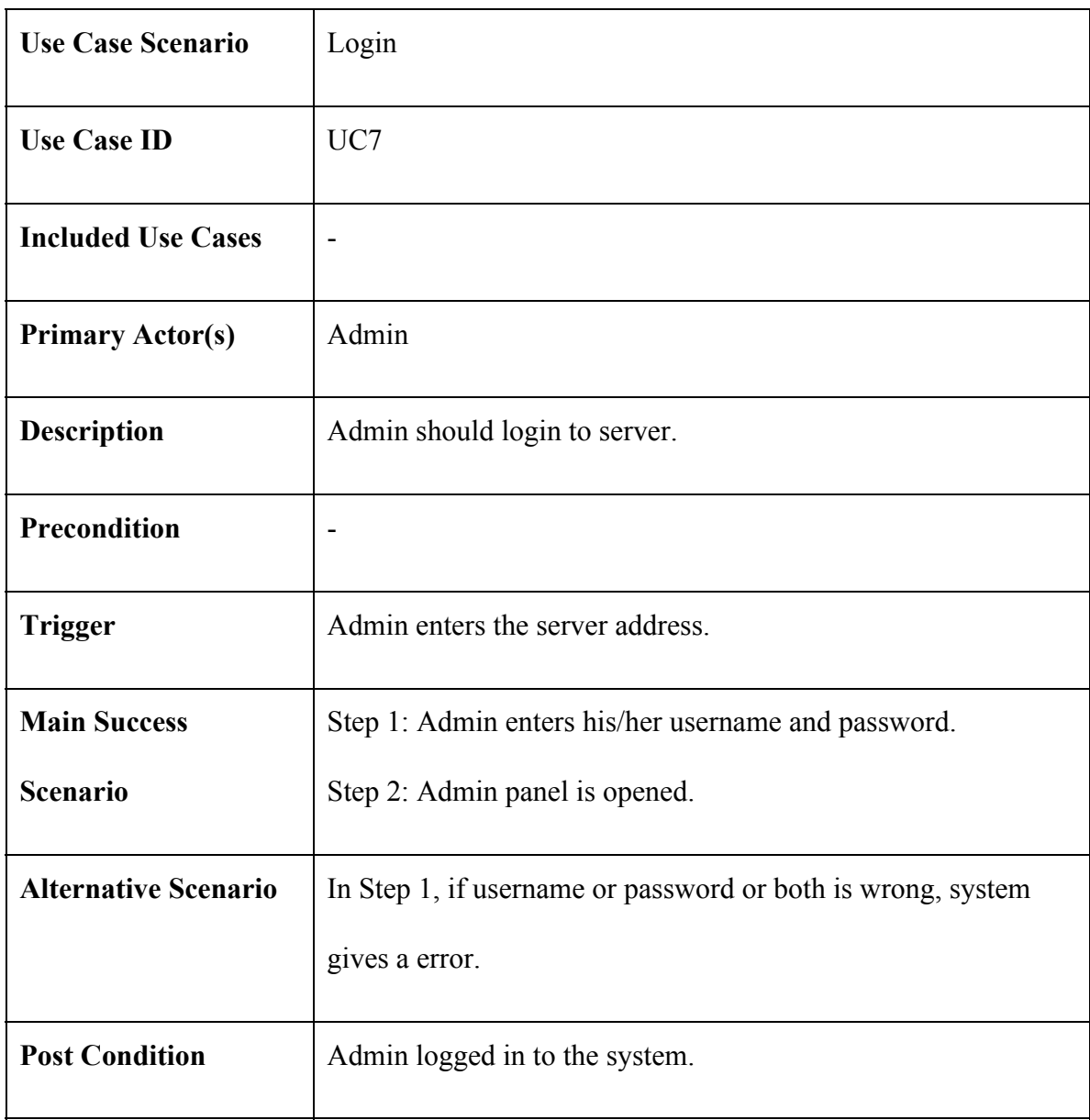

Table 8) Login Use Case Scenario ( For Admin )

Table 9) Execute SQL Queries Use Case Scenario

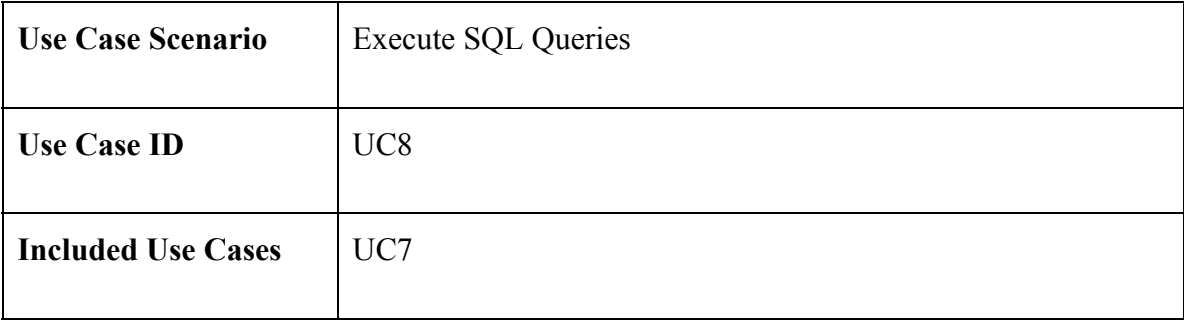

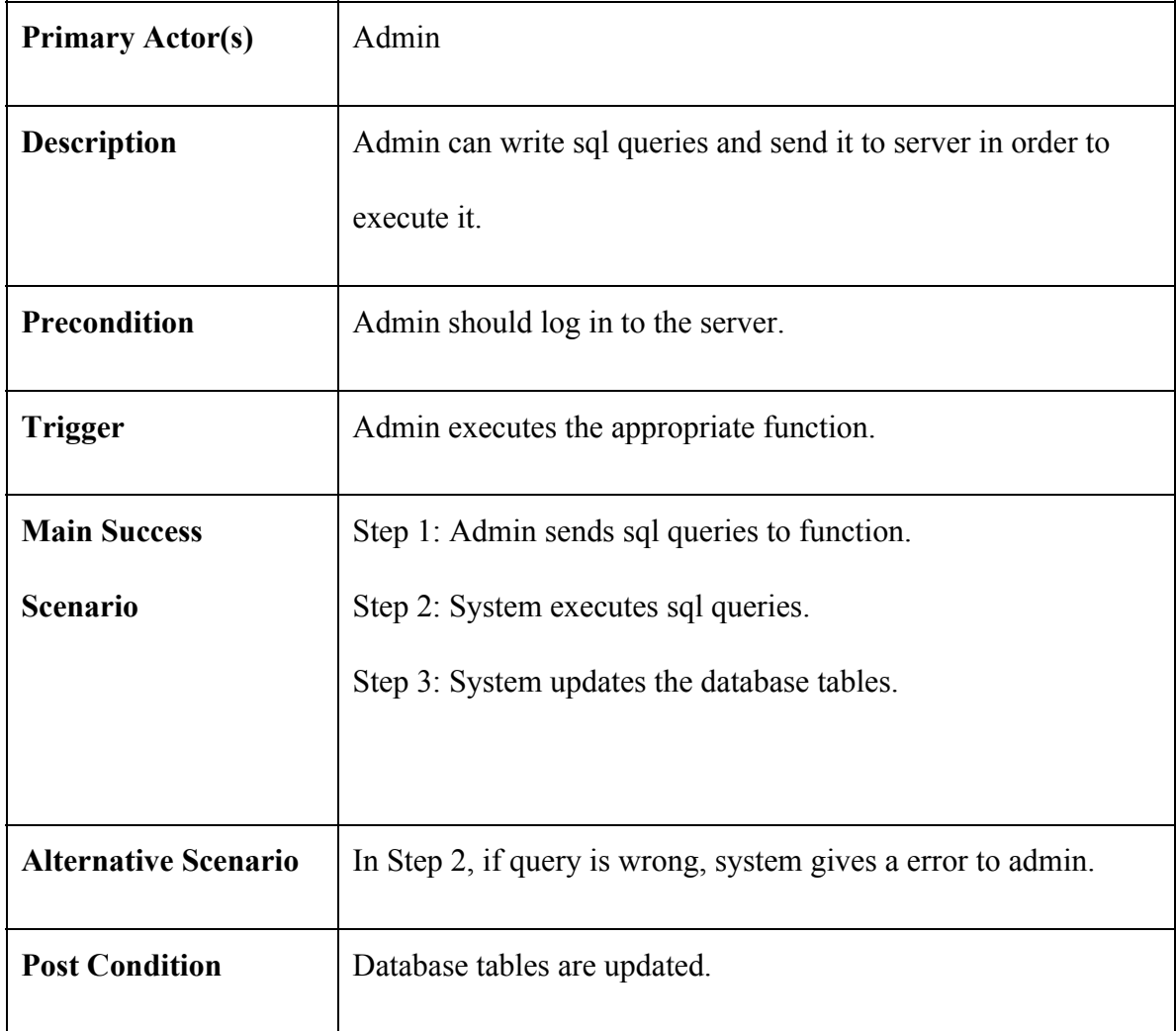

# Table 10) Logout Use Case Scenario

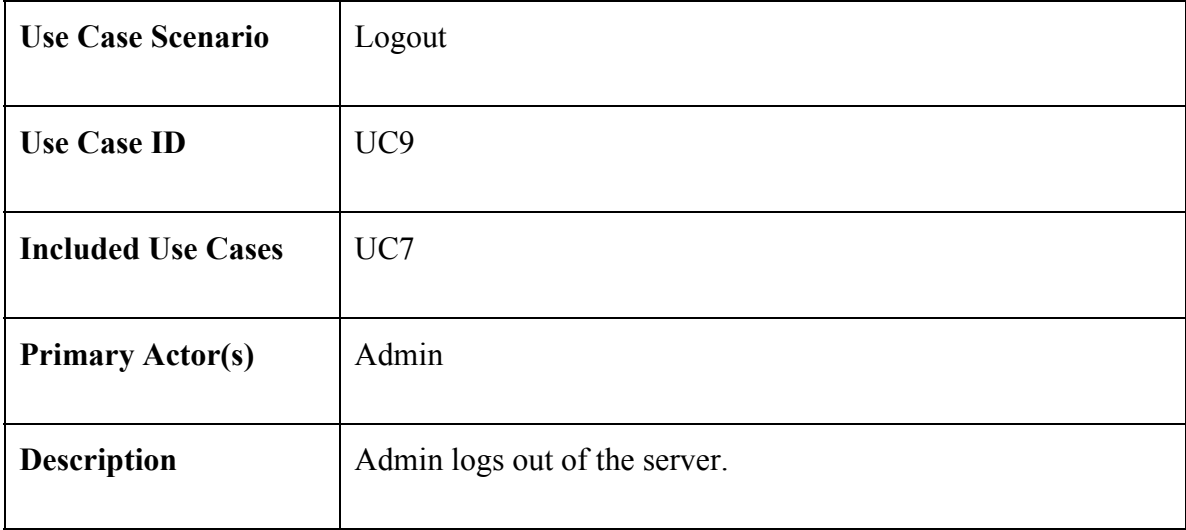

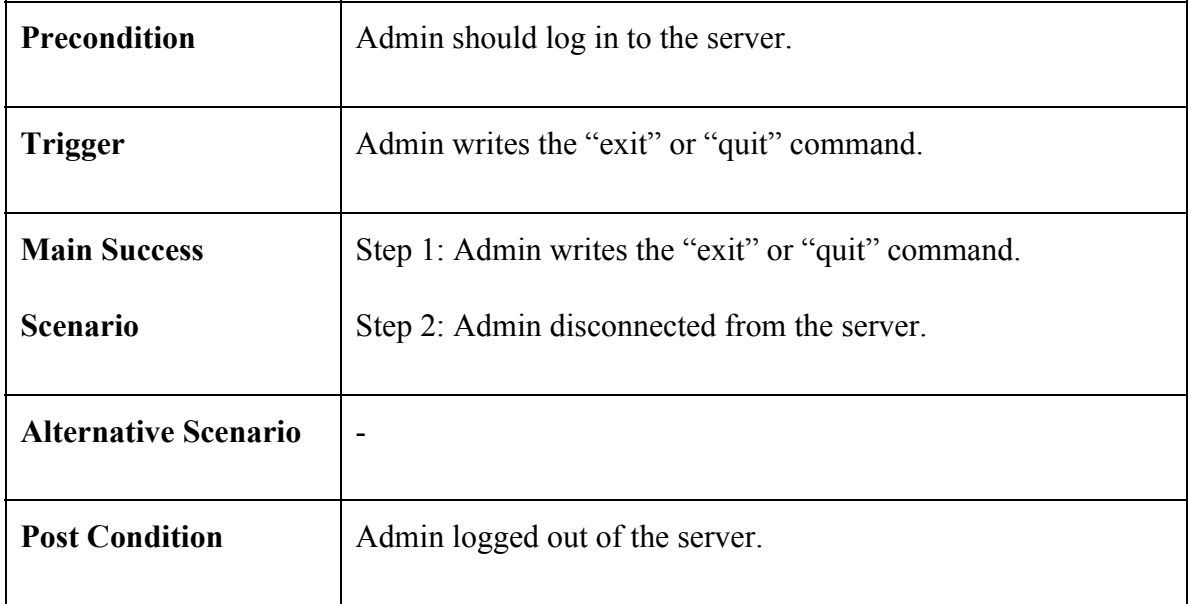

# <span id="page-18-0"></span>3.2 Non-Functional Requirements

### 3.2.1 Usability

- <span id="page-18-1"></span>• Thanks to user-friendly GUI, users get used to use application and learns to play game in a short time.
- <span id="page-18-2"></span>● Even if a user changes her/his mobile device, he/she can continue where game was left off, then start it up again at new device by entering her/his login email.

### 3.2.2 Reliability

- System should be up for 99% of the time excluding scheduled system maintenance.
- In case of a system crash, system can be brought up within four hours.

### 3.2.3 Performance

- <span id="page-19-0"></span>● The server should serve up to 1000 users per second.
- <span id="page-19-1"></span>● The server should respond in 5 seconds at maximum.

### 3.2.4 Supportability

<span id="page-19-2"></span>● The application will run on any mobile device that has Android version 4.3 (jelly bean) and later versions.

#### 3.2.5 Security

- The access permissions for system data can only be changed by the system's administrator.
- The communication between the system's data server and clients will be encrypted.

# <span id="page-20-0"></span>4. Data Model and Description

# 4.1 Data Objects

#### Class diagram of system can be shown at below.

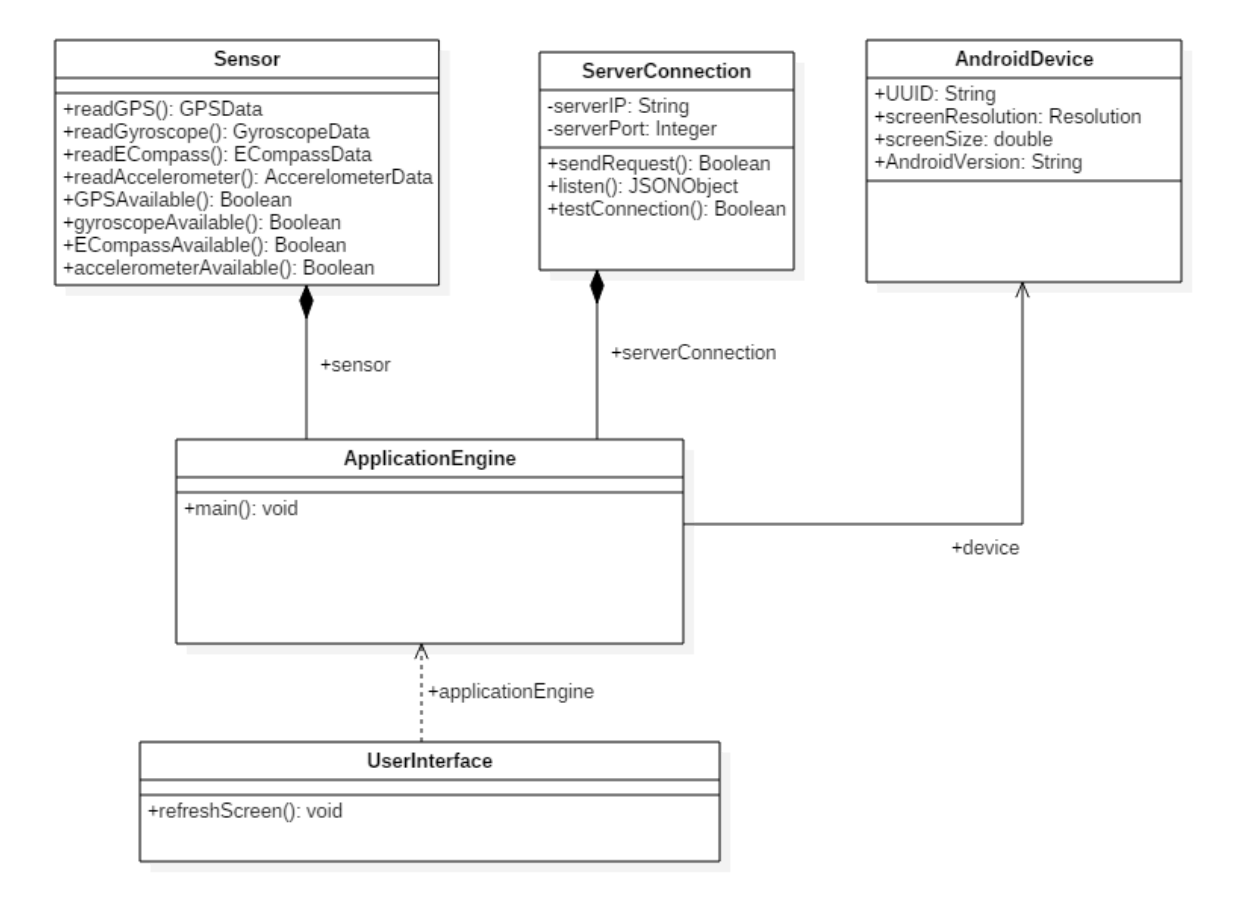

Figure 3. Class Diagram

# 4.2 Logical Database

In this section, logical view of database and ER diagram can be shown.

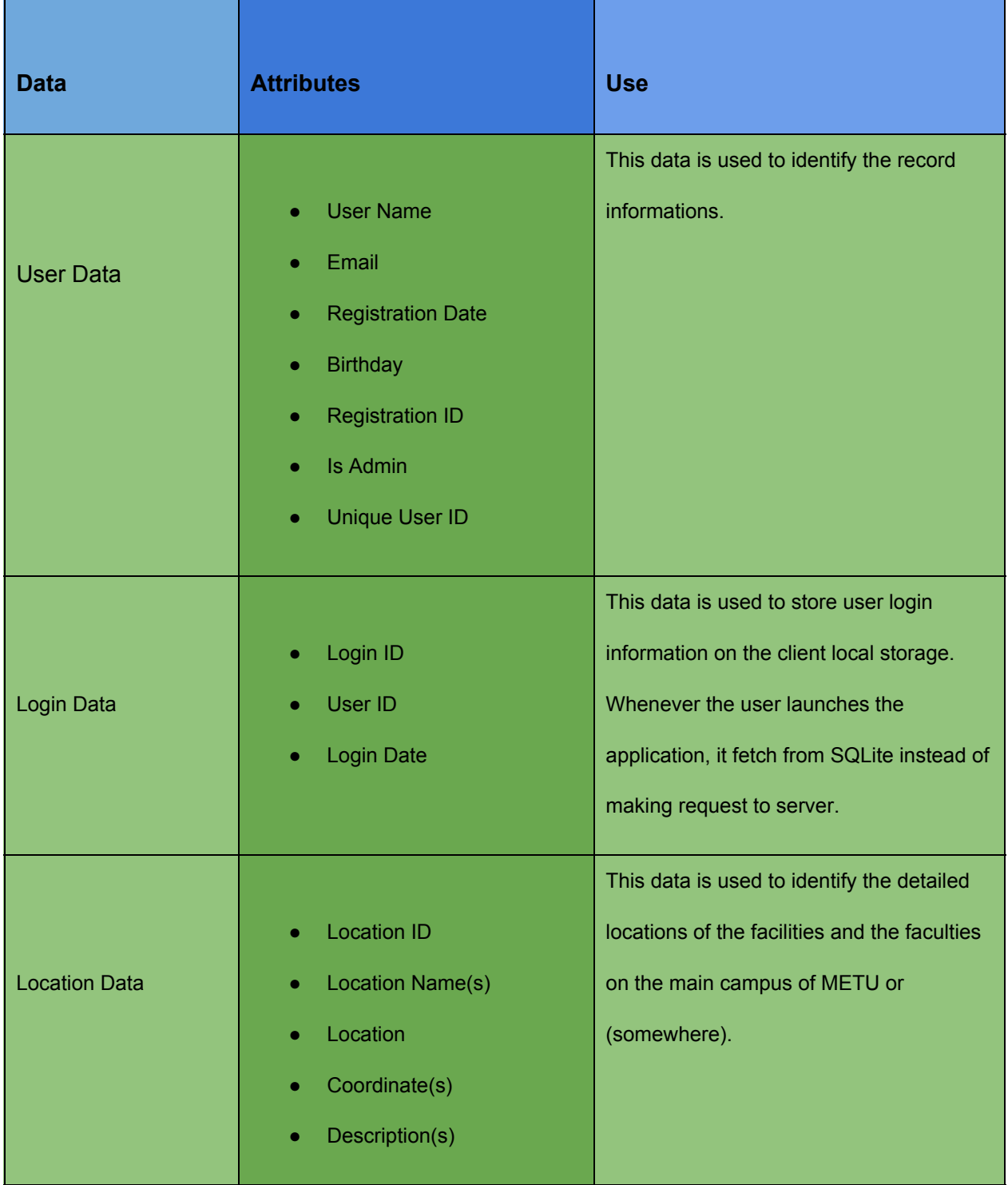

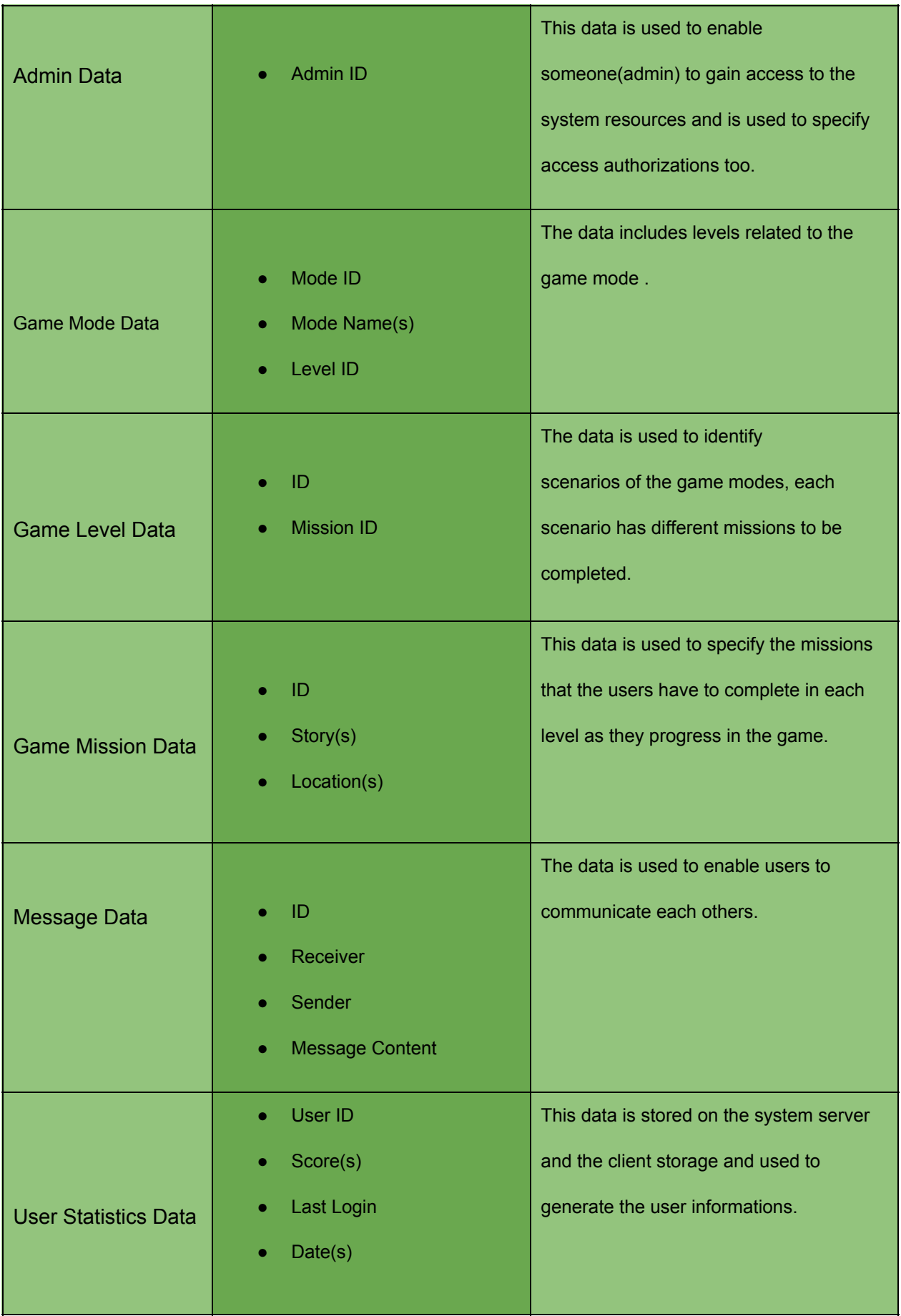

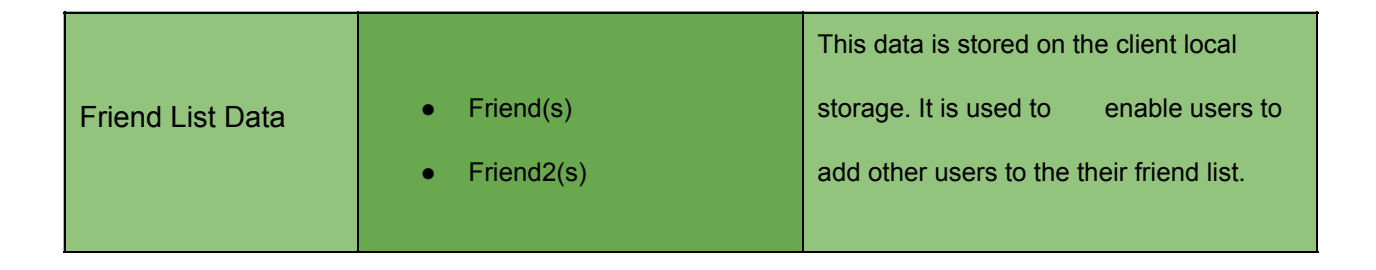

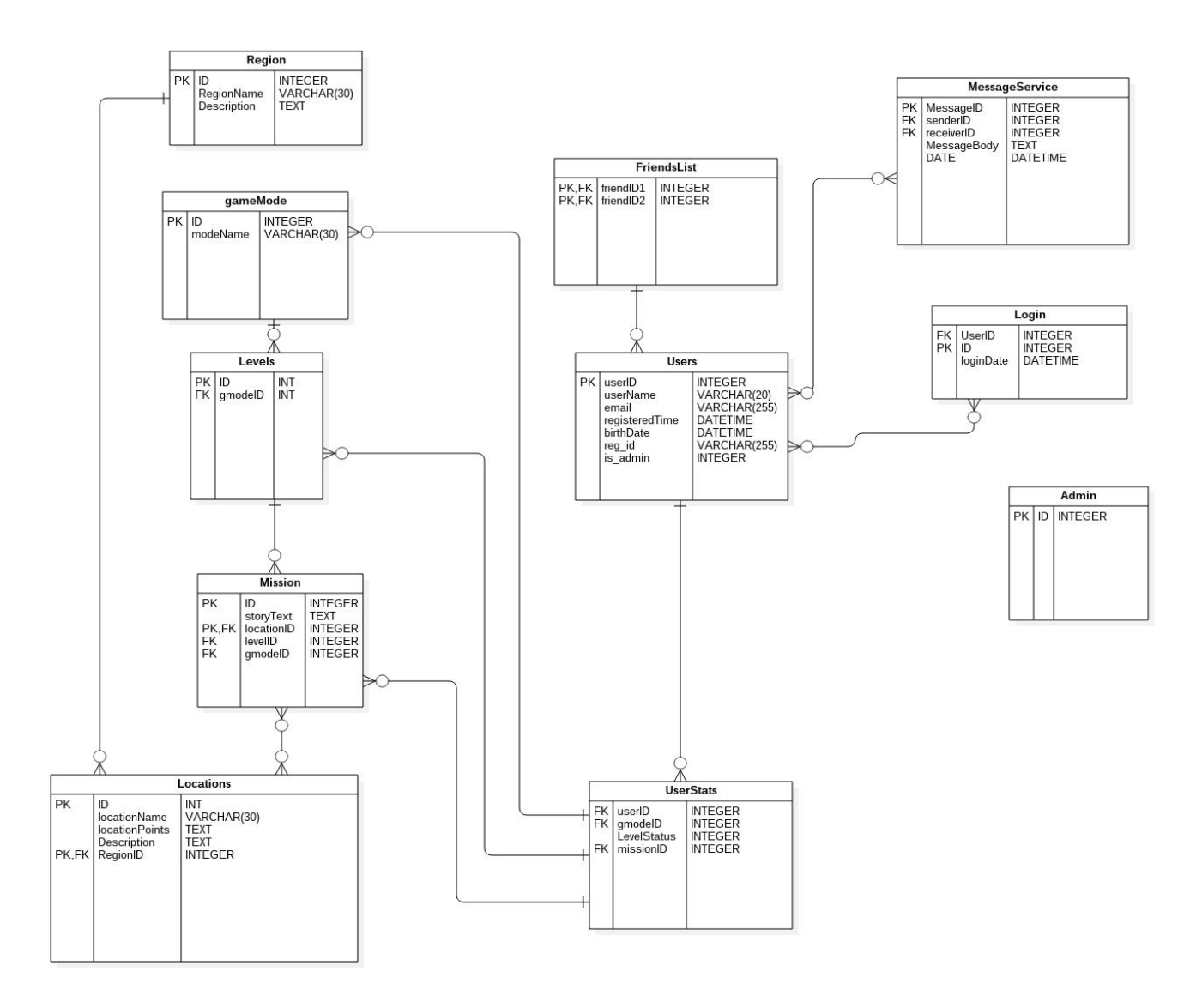

Figure 4. ER Diagram

# <span id="page-24-0"></span>5. References

● We did not refer to any other documents.